## **Definition CSV – Datei**

Stand 26.07.2011, GRSoft

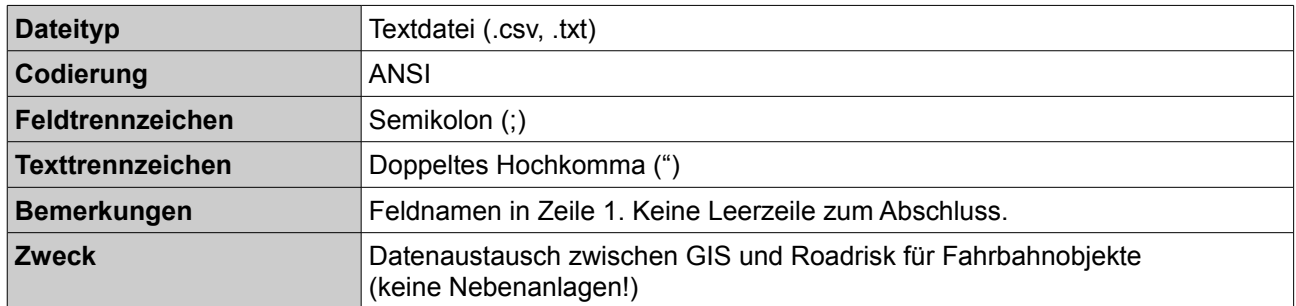

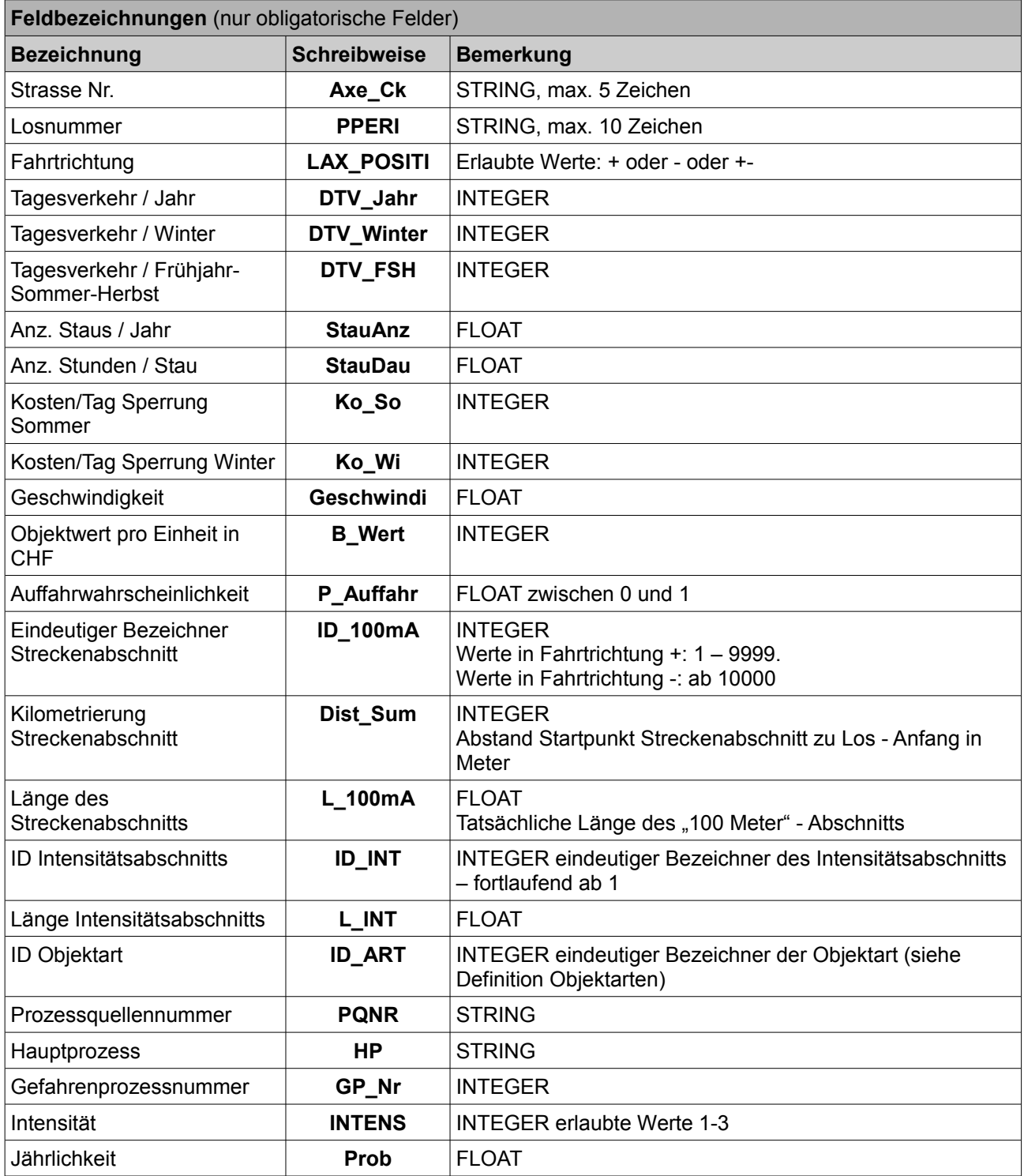

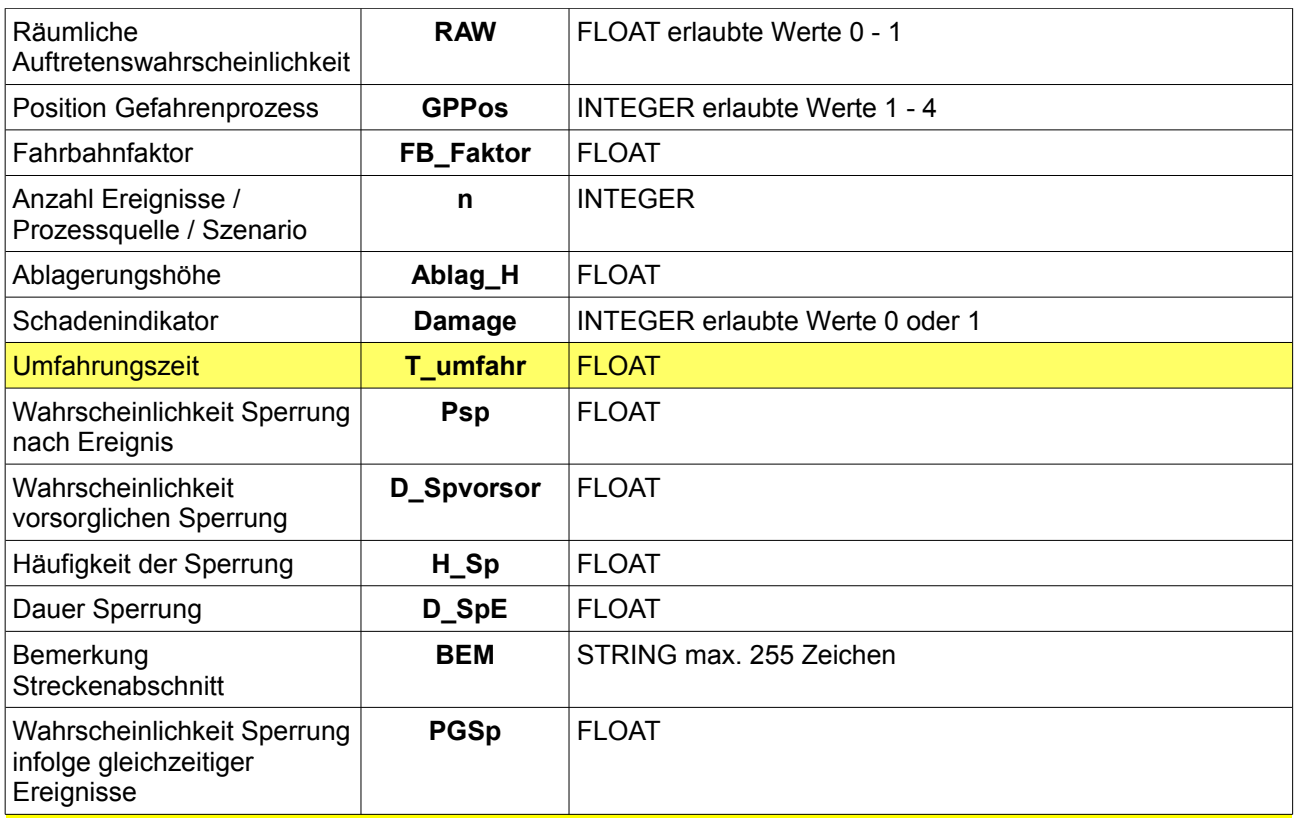

**Der Parameter T\_umfahr wird nur noch für eine Übergangszeit verwendet. Ab August 2011 werden die Parameter Ko\_So und Ko\_Wi zur Berechnung der Sperrungskosten verwendet.**

## **Beschreibung**

Die CSV – Datei entsteht als Exportdatei aus dem verwendeten GIS. Sie muss alle in der obenstehenden Tabelle enthaltenen Attribute aufweisen, kann jedoch optional noch weitere Attribute enthalten. Entspricht die CSV – Datei den beschriebenen Konventionen, so kann sie via CSV – Schnittstelle in das geöffnete RoadRisk – Projekt importiert werden. Beim Import werden folgende Arbeitsschritte automatisiert durchgeführt:

- Einlesen der Datei
- Anlegen der enthaltenen Gefahrenprozesse
- Anlegen der Streckenabschnitte
- Zuordnung Prozessquellen zu Streckenabschnitten
- Anlegen der Szenarien
- Anlegen der Streckenobjekte (Fahrbahn, Brücke etc.)
- Konsequenzenanalyse und Risikoberechnung
- Erzeugung einer Ergebnisdatei

Die Ergebnisdatei kann nach erfolgtem Import im gleichen Format heruntergeladen werden und enthält neben den Attributen der importierten Datei noch alle Ergebnisse der einzelnen Schadenbilder als zusätzliche Attribute:

- ID OBJ Datenbank ID des Objekts
- ID MID Datenbank ID für die Situation (derzeit immer 0 für Ausgangslage)
- KM\_Start errechneter Startpunkt des Objekts in Streckenmeter
- KM\_Ende errechneter Endpunkt des Objekts in Streckenmeter
- C\_Laenge Länge des betroffenen Abschnitts
- Dt Risiko Direkttreffer
- Dt\_Stau Risiko Direkttreffer Stausituation
- Dt\_Normal Risiko Direkttreffer Normalsituation
- R Auffahr Risiko durch Auffahrunfall
- R Tod individuelles Todesfallrisiko
- R\_Tod\_m individuelles Todesfallrisiko / Meter<br>• Verschuet Risiko durch Verschüttung
- Verschuet Risiko durch Verschüttung<br>• Verf\_SNE Risiko Verfügbarkeit nach E
- Verf\_SNE Risiko Verfügbarkeit nach Ereignis<br>• Verf\_VS Risiko Verfügbarkeit durch vorsorgl
- Verf\_VS Risiko Verfügbarkeit durch vorsorgliche Sperrung
- 
- R\_koll kollektives Risiko<br>• Rkoll\_m kollektives Risiko • Rkoll\_m kollektives Risiko / Meter
- Rpers kollektives Personenrisiko<br>• Rpers\_m kollektives Personenrisiko
- Rpers\_m kollektives Personenrisiko / Meter<br>• Rsach kollektives Risiko Sachwerte
- Rsach kollektives Risiko Sachwerte
- Rsach\_m kollektives Risiko Sachwerte / Meter